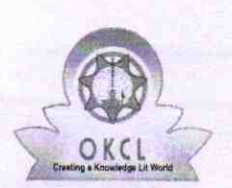

l la component de la component de la component de la component de la component de la component de la component

`●

## eVidyalaya Half Yearly Report

Department of School & Mass Education, Govt. of Odisha

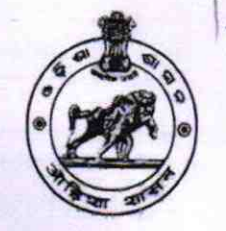

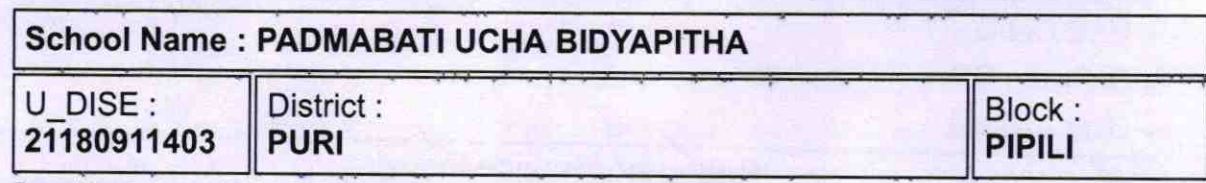

Report Create Date : 0000-00-00 00:00:00 (43848)

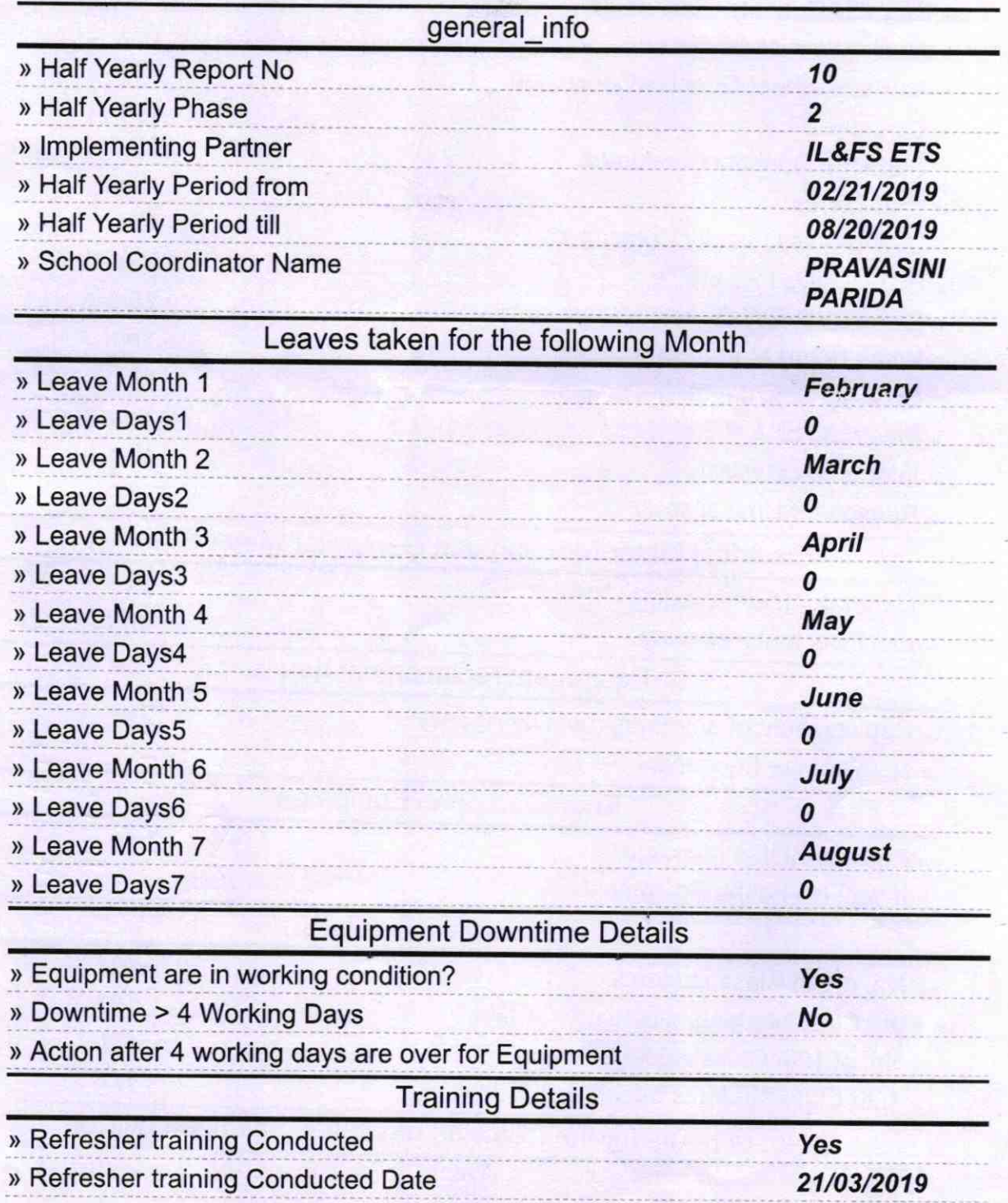

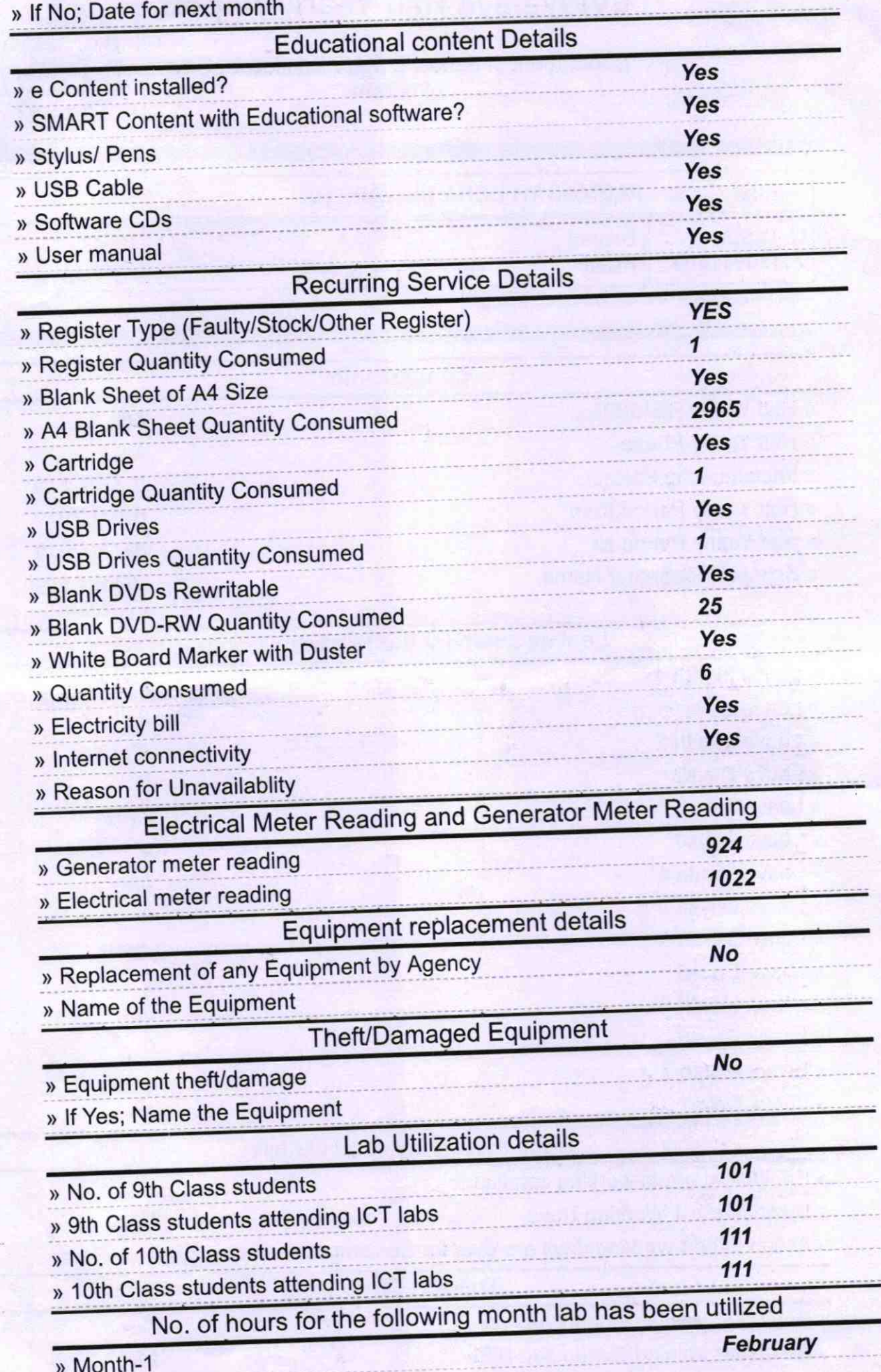

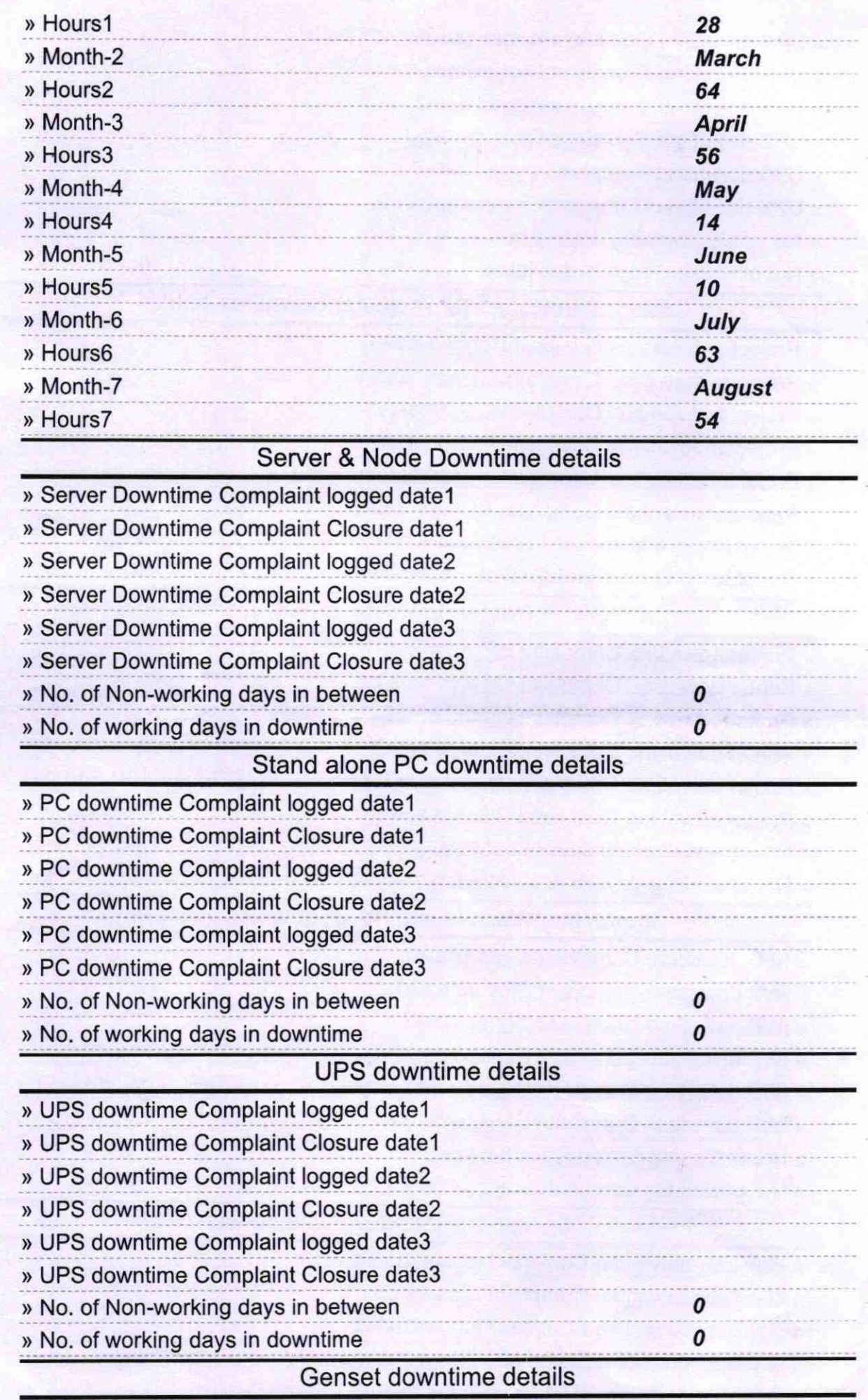

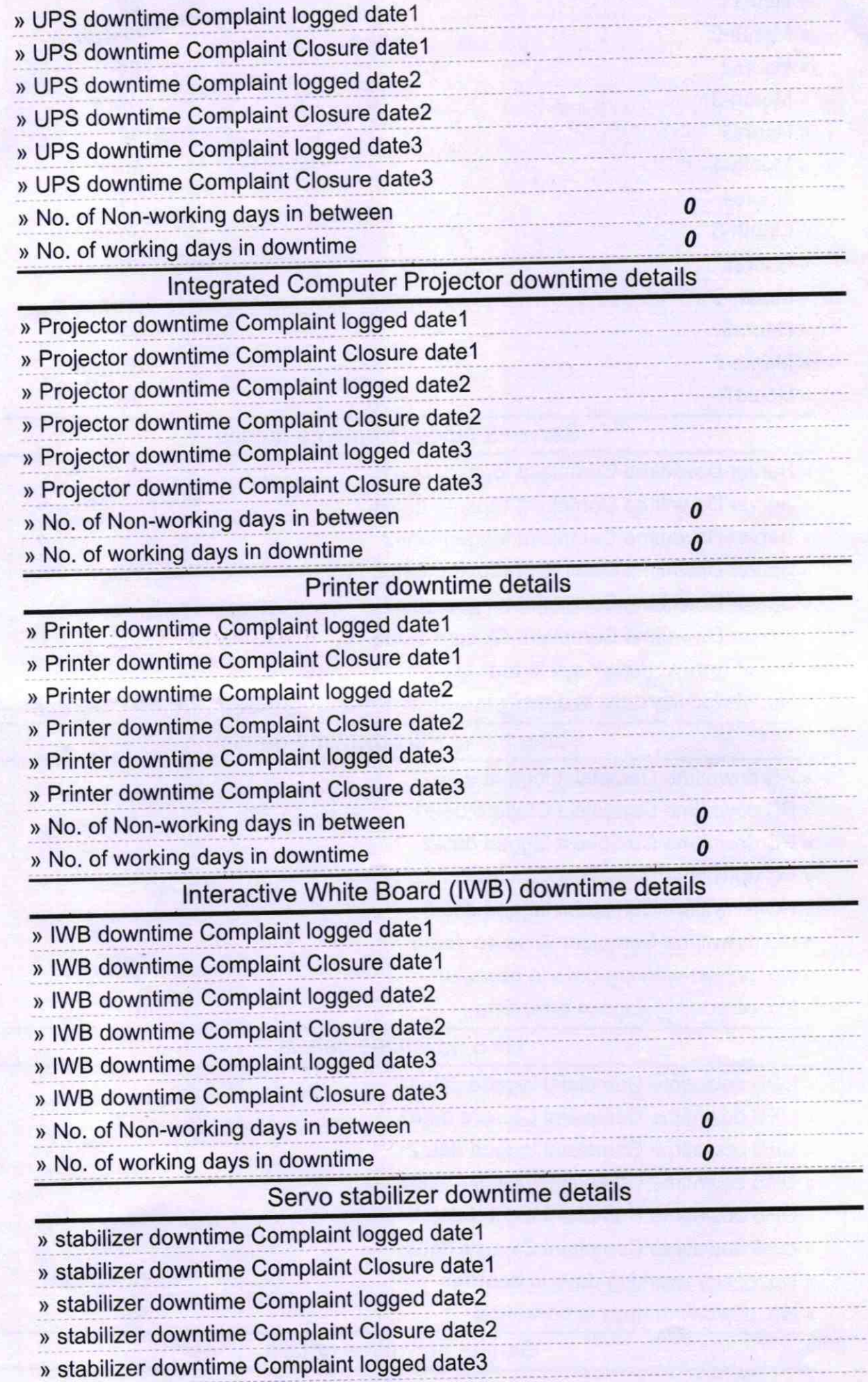

7

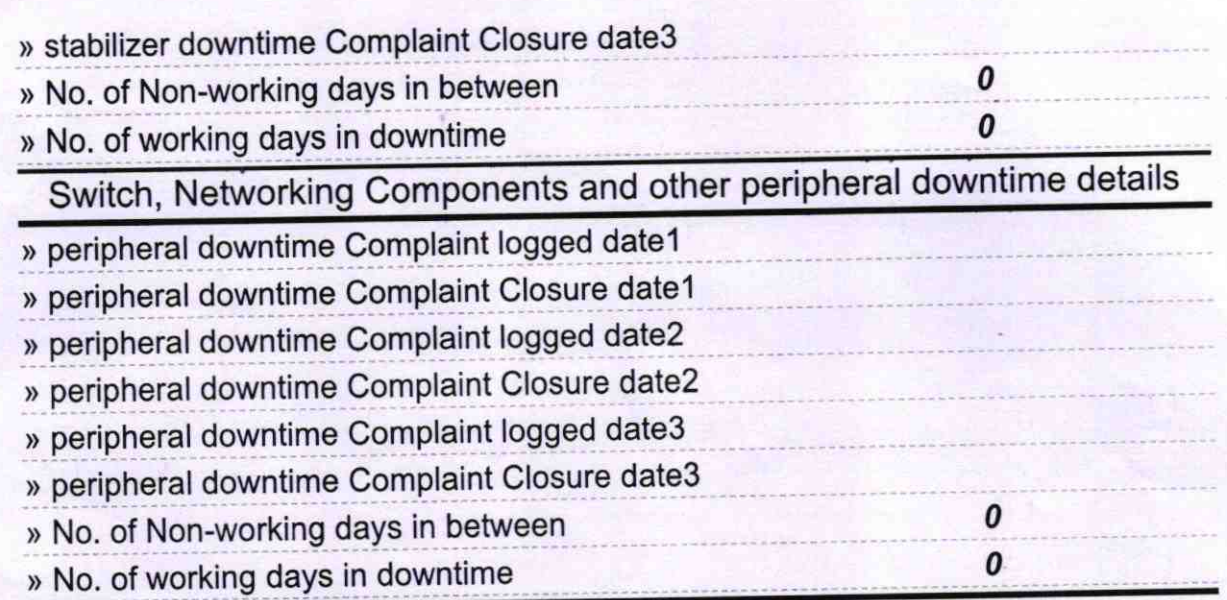

 $100 - 100$ 

Signature of <sup>H</sup>  $26.8.19$ **Sea**